**LS 2 – Kriterien dentaler Ästhetik**

| Zahntechnik | Ästhetik inTeam | Werkstoffkunde/Fertigungstechnik |

## **Job to do für Level 1**

- 1. **Informiere dich** im entsprechenden Artikel auf [www.wikidental.de](http://www.wikidental.de/) anhand des Screencasts sowie der **Texte** und **Bilder** über die für diesen Level vorgesehenen Kriterien dentaler Ästhetik.
- 2. **Erstelle eine Liste** der Kriterien mit **stichwortartigen Kurzbeschreibungen** in der separaten Tabelle, die du auf Wikidental herunterladen kannst.
- 3. **Plane** in die folgenden Grafiken die zwei mittleren Schneidezähne **nach den erarbeiteten Kriterien**. Verwende zum Planen einen Bleistift, damit du später korrigieren kannst! Du kannst dir aussuchen, ob du lieber in die skizzierte oder die natürliche Zahnreihe planen möchtest.

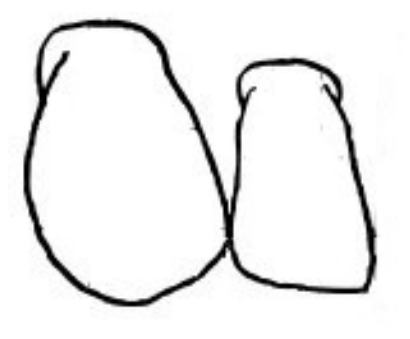

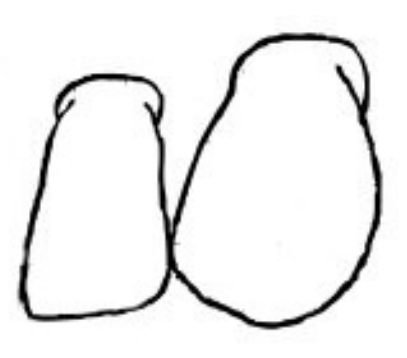

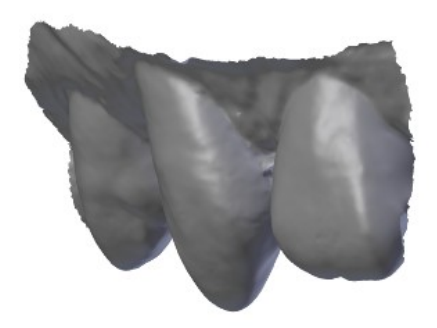

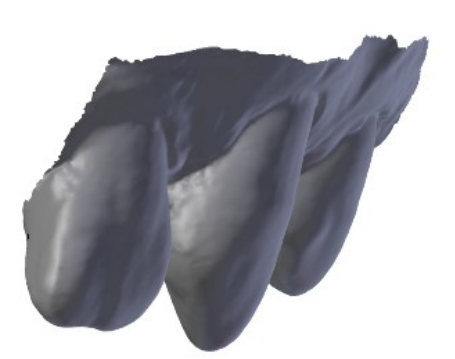

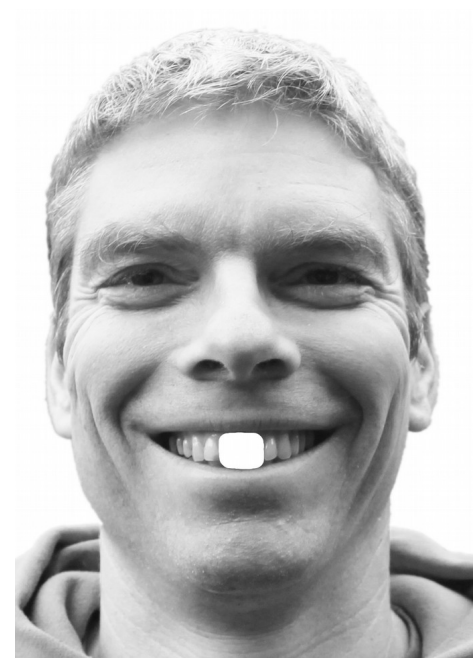

4. **Überprüfe** mit Hilfe der **Check-Kästchen** in deiner **Kriterien-Tabelle** die Planung und **korrigiere** sie, bis alle Kriterien für dich zufriedenstellend berücksichtigt sind.